# **Aula 21 - Algoritmos e Funções Recursivas**

Considere a definição da função fatorial:

**n! = 1 se n <= 0 n.(n-1).(n-2). . . . 3.2.1 se n > 0**

Considere agora a seguinte definição equivalente:

**n! = 1 se n <= 0 n.(n-1)! se n > 0**

Dizemos que essa última definição é uma definição recursiva, pois usa a função fatorial para definir a função fatorial. Note que chamando a função de f temos:

 $f(n) = 1$  se  $n \leq 0$  $n.f(n-1)$  se  $n > 0$ 

A princípio parece estranho usar uma função para definir a si própria, mas vejamos como se calcula o fatorial usando a definição recursiva.

**5!=5.4!=5.4.3!=5.4.3.2!=5.4.3.2.1!=5.4.3.2.1.0!=5.4.3.2.1.1 = 120**

A definição acima faz sentido, pois tem uma regra de parada, isto é, tem um caso (n igual a zero) onde a função não é usada para calcular a si própria e que sempre vai ocorrer.

Muitas outras funções admitem definições recorrentes deste tipo, ou seja, usa-se a função para definir a si própria, com um caso particular não recorrente.

# **Funções recursivas em C**

Já vimos que uma função em C pode chamar outras funções. Em particular pode chamar a si mesma. Quando isso ocorre dizemos que a função é recursiva.

A função fatorial pela definição recursiva acima ficaria:

```
int fatrec(int n) {
    if (n <= 0) return 1;
    return n * fatrec(n-1);
}
```
Vamos agora ilustrar as chamadas recorrentes da função fatrec com o programa abaixo. Para isso, fizemos uma pequena modificação na fatrec e colocamos dois comandos printf. O primeiro mostra qual o parâmetro com o qual a função foi chamada e o segundo mostra o mesmo parâmetro após a multiplicação.

Observe na saída do programa abaixo a ordem das chamadas e a ordem das multiplicações. As multiplicações ficam pendentes até que a última chamada da função fatrec (**fatrec(0)**) seja feita.

Dado n inteiro, calcular o valor de n!, usando a função recursiva fatrec.

```
#include <stdio.h>
#include <stdlib.h>
int fatrec(int n) {
   int f;
   printf("\nchamando fatorial de %10d", n);
  if (n \leq 0) return 1;
  f = n * fatrec(n-1);
    printf("\nfeita a multiplicacao por %10d", n);
    return f;
}
/* dado n>=0 calcular o fatorial de n usando fatrec */
int main() {
   int n; /* numero dado */
  /* ler o n */ printf("digite o valor de n:");
    scanf("%d", &n);
   /* calcule e imprima o resultado de fatorial de n */
  printf("\n\nfatorial de \$10d = \$10d\n", n, fatrec(n));
    system("PAUSE");
   return 0;
}
```
Veja o que será impresso:

```
digite o valor de n:5
chamando fatorial de 5
chamando fatorial de 4
chamando fatorial de 3
chamando fatorial de 2
chamando fatorial de 1
chamando fatorial de 0
feita a multiplicacao por 1
feita a multiplicacao por 2
feita a multiplicacao por 3
feita a multiplicacao por 4
feita a multiplicacao por 5
fatorial de 5 = 120
Outro exemplo:
digite o valor de n:10
chamando fatorial de 10
chamando fatorial de 9
chamando fatorial de 8
chamando fatorial de 7
chamando fatorial de 6
chamando fatorial de 5
chamando fatorial de 4
chamando fatorial de 3
```
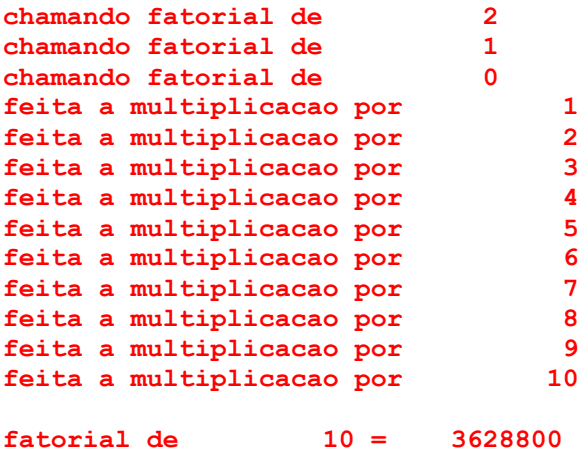

#### **Números Harmônicos**

Considere agora a função que calcula o n-ésimo número harmônico:

 $H(n) = 1 + 1/2 + 1/3 + 1/4 + ... + 1/n$  (n >= 1)

Uma outra definição recursiva:

 $H(n) = 1$  se  $n \leq 1$  $1/n + H(n-1)$  se  $n > 1$ 

Usando a definição recursiva acima:

H(4)=1/4+H(3)=1/4+1/3+H(2)=1/4+1/3+1/2+H(1)=1/4+1/3+1/2+1

Análogo ao fatorial, a função acima também tem o caso de parada (n igual a 1 ), onde o valor da função não é recorrente.

Portanto, usando a definição acima:

```
double harmrec(int n) {
  if (n == 1) return 1;
  return 1.0 / (double)n + harmonic(n-1);}
```
Para ilustrar o funcionamento de harmrec, veja o programa abaixo, no qual adicionamos um printf dentro de harmrec, para esclarecer qual a chamada em andamento:

Dado n>0 inteiro, calcular o número harmônico de ordem n, usando a função recursiva harmrec.

```
#include <stdio.h>
double harmrec(int n) {
   printf("\nchamando harmrec de %10d", n);
   if (n == 1) return 1;return 1.0 / (double)n + harmonic(n-1);
```

```
}
/* dado n > 0 calcular o número harmônico de oredem n */
int main() {
int n; /* numero dado */
/* ler o n */printf("digite o valor de n:");
scanf("%d", &n);
/* calcule e imprima o n-ésimo número harmônico */
printf("\n\nharmonico de \$10d = \$1f", n, harmrec(n));
}
```
Veja o que será impresso:

```
digite o valor de n:10
chamando harmrec de 10
chamando harmrec de 9
chamando harmrec de 8
chamando harmrec de 7
chamando harmrec de 6
chamando harmrec de 5
chamando harmrec de 4
chamando harmrec de 3
chamando harmrec de 2
chamando harmrec de 1
harmonico de 10 = 2.928968
```
Nos dois casos acima, não parece existir nenhuma vantagem, da solução recursiva para a solução iterativa. De fato, a solução recursiva é até pior em termos de gasto de memória e de tempo, pois a cada chamada é necessário guardar o contexto da chamada anterior, até ocorrer o caso de parada, ou o caso não recorrente. Isto é, as chamadas todas ficam pendentes, esperando a chamada sem recorrência, só ocorrendo o retorno de cada uma delas seqüencialmente após esse evento.

A vantagem, se é que há alguma, é que a estrutura da função em C, fica análoga à estrutura da definição da função.

# **A seqüência de Fibonacci**

Vejamos outro exemplo:

A seqüência de Fibonacci, assim conhecida porque foi proposta pelo matemático italiano do século XI, Leonardo Fibonacci, é tal que cada elemento (com exceção dos dois primeiros que são 0 e 1), é igual à soma dos dois anteriores.

0, 1, 1, 2, 3, 5, 8, 13, 21, 34, 55, 89, . . .

A seqüência possui algumas propriedades matemáticas que não são objeto de análise neste curso.

```
Dado n > 1, imprimir os n+1 primeiros números de Fibonacci.
```

```
#include <stdio.h>
```

```
/* dado n > 1, imprime os n+1 primeiros elementos da sequência
   de fibonacci (f0, f1, f2, ... fn) */
int main() {
int n, /* numero dado */
    i, atual = 1, anterior = 0, auxiliar;
/* ler o n */printf("digite o valor de n:");
scanf("%d", &n);
/* imprima os 2 primeiros f0 e f1 */
printf("\nfibonacci de \$10d = \$10d", 0, 0);
printf("\nfibonacci de \$10d = \$10d", 1, 1);
/* calcule e imprima f2, f3, . . ., fn */
for (i = 2; i \le n ; i++) {
          auxiliar = atual;
          atual = atual + anterior;
          anterior = auxiliar;
         printf("\nfibonacci de \$10d = \$10d", i, atual);
 }
}
```
Veja o que será impresso:

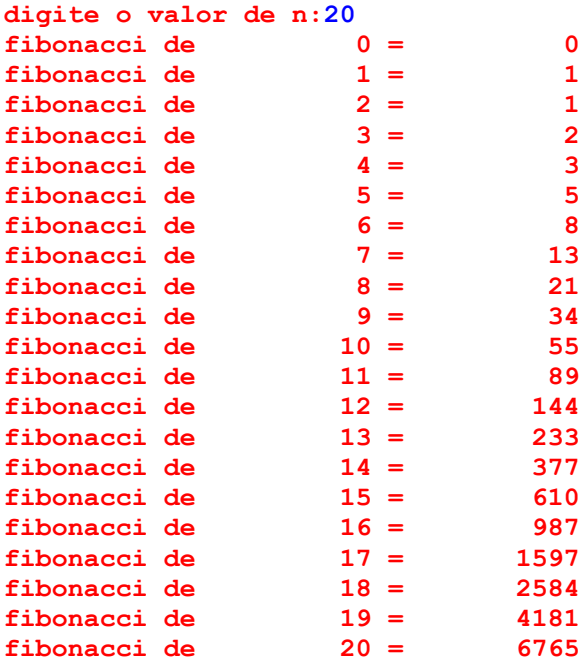

Uma função não recursiva para determinar o n-ésimo número de Fibonacci:

```
int fibonacci(int n) {
  int i, atual = 1, anterior = 0, auxiliar;
  if (n == 0) return 0;if (n == 1) return 1;
```

```
for (i = 2; i \le n ; i++) {
          auxiliar = atual; atual = atual + anterior;
           anterior = auxiliar;
    }
   return atual;
}
```
Por outro lado, a definição da função para o n-ésimo número de Fibonacci é claramente recursiva:

 $f(0) = 0$  $f(1) = 1$  $f(n) = f(n-1) + f(n-2)$  se  $n > 1$ 

Vejamos agora uma versão recursiva da mesma função:

```
int fibonaccirec(int n) {
  if (n == 0) return 0;
  if (n == 1) return 1;
  return fibonaccirec(n - 1) + fibonaccirec(n - 2);
}
```
Para ilustrar o funcionamento de fibonaccirec, veja o program abaixo, onde inserimos na função o printf, para esclarecer qual a chamada corrente:

Dado n, calcular o número de Fibonacci de ordem n, usando fibonaccirec e fibonacci.

```
#include <stdio.h>
int fibonaccirec(int n) {
   printf("\nchamando fibonacci recursiva de %10d", n);
  if (n == 0) return 0;
  if (n == 1) return 1;
  return fibonaccirec(n - 1) + fibonaccirec(n - 2);
}
int fibonacci(int n) {
  int i, atual = 1, anterior = 0, auxiliar;
  if (n == 0) return 0;
  if (n == 1) return 1;
   for (i = 2; i \le n ; i++) {
        auxiliar = atual;
         atual = atual + anterior;
        anterior = auxiliar;
    }
   return atual;
}
/* dado n > 0 calcular o n-ésimo número de Fibonacci */
int main() {
int n; /* numero dado */
/* ler o n */
```

```
printf("digite o valor de n:");
scanf("%d", &n);
/* calcule e imprima o n-ésimo número de Fibonacci */
printf("\n\nfibonacci de %10d recursivo = %10d nao recursivo = %10d",
          n, fibonaccirec(n), fibonacci(n));
}
```
Veja o que será impresso:

```
digite o valor de n:5
chamando fibonacci recursiva de 5
chamando fibonacci recursiva de 4
chamando fibonacci recursiva de 3
chamando fibonacci recursiva de 2
chamando fibonacci recursiva de 1
chamando fibonacci recursiva de 0
chamando fibonacci recursiva de 1
chamando fibonacci recursiva de 2
chamando fibonacci recursiva de 1
chamando fibonacci recursiva de 0
chamando fibonacci recursiva de 3
chamando fibonacci recursiva de 2
chamando fibonacci recursiva de 1
chamando fibonacci recursiva de 0
chamando fibonacci recursiva de 1
fibonacci de 5 recursivo = 5 nao recursivo = 5
```
A versão recursiva é muito mais ineficiente que a versão interativa, embora mais elegante. Note que cada chamada gera duas novas chamadas. No exemplo acima, para calcular fibonaccirec(5), foram geradas 14 chamadas adicionais.

Exercício – Quantas chamadas são necessárias, em função de n, para se calcular fibonaccirec(n).

## **Máximo Divisor Comum – Algoritmo de Euclides**

Outro exemplo que converge rapidamente para o caso de parada, mas também não é melhor que a versão iterativa, já vista anteriormente, é o cálculo do mdc entre dois números, usando o algoritmo de Euclides.

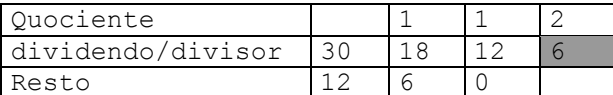

Veja a versão iterativa:

```
int mdc(int a, int b) {
   int r;
  r = a % b;while (r \mid = 0) {
      a = b; b = r; r = a % b;
```
 } return b;

}

Estamos usando a seguinte definição (recursiva) para o mdc:

mdc(a, b) = b se b divide a, ou seja  $a^2b = 0$ mdc(b, a%b) caso contrário

Portanto a versão recursiva ficaria:

```
int mdc recursiva(int a, int b) {
  if (a \& b == 0) return b;
  return mdc recursiva (b, a % b);
}
```
Veja agora no programa abaixo, o funcionamento de mdc\_recursiva. Também acrescentamos um printf na função.

Dados a e b inteiros > 0, calcular mdc entre a e b, usando mdc\_recursiva.

```
#include <stdio.h>
```

```
int mdc_recursiva(int a, int b) {
   printf("\nchamando mdc entre %5d e %5d", a, b);
  if (a \& b == 0) return b;
  return mdc recursiva (b, a % b);
}
/* dados a e b > 0 calcular o mdc entre a e b usando mdc recursiva */
int main() {
int a, b; /* dados *//* ler a e b */printf("digite os valores de a e b:");
scanf("%d%d", &a, &b);
/* calcule e imprima o resultado de fatorial de n */
printf("\n\nmdc entre %5d e %5d = %5d", a, b, mdc recursiva(a, b));
}
```
Veja o que será impresso:

**digite os valores de a e b:14 568 chamando mdc entre 14 e 568 chamando mdc entre 568 e 14 chamando mdc entre 14 e 8 chamando mdc entre 8 e 6 chamando mdc entre 6 e 2 mdc entre 14 e 568 = 2**

#### **Busca Sequencial**

Outra função que já conhecemos é a busca seqüencial numa tabela, cuja versão iterativa é:

```
/* procura x no vetor a, devolvendo o índice do elemento igual ou -1 */
int busca (int a[], int n, int x) {
   int i;
  for (i = 0; i < n; i++)if (a[i] == x) return i;
   return –1; /* foi até o fim do for e não encontrou */
}
```
Vejamos agora a seguinte definição:

Procurar um elemento numa tabela de n elementos, é o mesmo que comparar com o primeiro e se não for igual, voltar a procurar o mesmo elemento na tabela restante de n-1 elementos. Ou seja:

```
busca (a, k, n, x) = -1 se k == n (não encontrou)
                     k se a[k] == xbusca (a, k+1, n, x) caso contrário
```
A chamada inicial teria que ser: busca  $(a, 0, n, x)$ .

```
/* procura x no vetor a, devolvendo o índice do elemento igual ou -1 */
int busca (int a[], int k, int n, int x) {
  if (k == n) return -1;
  if (a[k] == x) return k;
  return busca (a, k + 1, n, x);}
```
Observe que adicionamos um parâmetro k, cujo objetivo na verdade é funcionar como um contador. Outra forma é usar o número de elementos como um contador e nesse caso seriam necessários só 3 parâmetros:

```
busca (a, k, x) = -1 se k == 0 (não encontrou)
                    k-1 se a[k-1] == x
                     busca (a, k-1, x) caso contrário
```
A chamada inicial teria que ser busca (a, n, x). Veja que na primeira chamada o valor do parâmetro k é n. Enquanto na versão anterior os elementos são comparados na ordem  $a[0], a[1], \ldots, a[n-1],$  nessa as comparações são feitas na ordem  $a[n-1],$  $a[n-2]$ , ...,  $a[0]$ .

Exercício – Reescreva a função busca com essa nova definição.

Veja agora um programa que usa a busca e o que imprime:

Programa que testa a função busca recursiva.

```
#include <stdio.h>
int busca (int a[], int k, int n, int x) {
  if (k == n) return -1;
  if (a[k] == x) return k;
  return busca (a, k + 1, n, x);}
```

```
int main() {
 int tabela[] = \{2, 3, 5, 7, 11, 13, 17, 19, 23, 29\};int n = 10, zz, r;
 zz = 23;/* procura o valor zz na tabela */
 r = \text{busca}(\text{tablea}, 0, n, zz);printf("\nprocura %d resultado = %d", zz, r);
 zz = 26;/* procura o valor zz na tabela */
 r = \text{busca}(\text{tablea}, 0, n, zz);printf("\nprocura %d resultado = %d", zz, r);
}
procura 23 resultado = 8
procura 26 resultado = -1
```
### **Busca Binária**

Quando a tabela está ordenada, fazemos busca binária.

Comparamos com o elemento médio da tabela. Se for igual, a busca termina. Se for maior, fazemos a busca na metade superior, senão na metade inferior.

```
/* procura x no vetor a, devolvendo o índice do elemento igual ou -1 */
int busca binaria (int a[], int inicio, int final, int x) {
   int k;
   if (inicio > final) return -1;
  k = (inicio + final) / 2;if (a[k] == x) return k;
  if (a[k] > x) return busca binaria(a, inicio, k - 1, x);
  if (a[k] \langle x \rangle return busca binaria(a, k + 1, final, x);
}
```
A chamada inicial tem como parâmetros os índices inicial e final da tabela, zero e n-1:

#### **busca\_binaria(a,0,n-1,x)**

#### **Maior elemento da tabela**

Mais um exemplo no mesmo estilo é uma função que calcular o máximo entre os elementos de um vetor, cuja versão iterativa está abaixo:

```
int maximo (int a[], int n) {
   int i, max;
  max = a[0];for (i = 1; i < n; i++)if (a[i] > max) max = a[i];
   return max;
}
```
Uma forma de entender a função maximo:

(i) O máximo de uma tabela de n elementos, é o maior entre o primeiro e o máximo entre os n-1 elementos posteriores.

Outra forma:

(ii) O máximo de uma tabela de n elementos, é o maior entre o último e o máximo entre os n-1 elementos anteriores.

Usando a forma (ii):

```
maximo(a, n) = a[0] se n = 1
               maior entre a[n] e maximo(a, n-1) se n > 1int maior (int x, int y) {
 if (x \ge y) return x; else return y;
}
int maximo recursiva (int a[], int n) {
  if (n == 1) return a[0];
  return maior (a[n-1], maximo recursiva(a, n-1));
}
```
Agora, um programa e o que é impresso usando a função. Acrescentamos também um printf, tanto na maximo\_recursiva como na maior.

Verifique pela saída a seqüência de chamadas. As chamadas da função maior, ficam pendentes, até que a última chamada da maximo\_recursiva seja resolvida, isto é, até chegar no caso em que a função não é recorrente.

Programa que dado n inteiro > 0 gera uma seqüência de n elementos aleatórios e calcula o máximo dos elementos, usando a função maximo\_recursiva acima.

```
#define nmax 100
#include <stdio.h>
#include <stdlib.h>
int maior (int x, int y) {
   printf("\n>>>>chamada de maior com x = %5d e y = %5d", x, y);
   if (x \gt= y) return x; else return y;
}
int maximo recursiva (int a[], int n) {
   printf("\n####chamada de maximo_recursiva com n = %3d", n);
  if (n == 1) return a[0];
   return maior (a[n-1], maximo_recursiva(a, n-1));
}
/ Gerar nummax números aleatórios i calcular o máximo */
int main() {
int tabela[nmax];
int n, i;
/* ler n */printf("**** entre com n:");
scanf("%d", &n);
```

```
/* gerar e imprimir n números aleatórios inteiros entre 0 e 9999 */
 srand(1234);
 printf("\n********** numeros gerados\n");
 for (i = 0; i < n; i++)printf("§5d", tablela[i] = rand() % 10000);/* calcular e imprimir o máximo */
 printf("\n\n********** maximo dos elementos gerados:%5d\n",
         maximo_recursiva(tabela, n));
}
**** entre com n:7
********** numeros gerados
 4068 213 2761 8758 3056 7717 5274
####chamada de maximo_recursiva com n = 7
####chamada de maximo_recursiva com n = 6
####chamada de maximo_recursiva com n = 5
####chamada de maximo_recursiva com n = 4
####chamada de maximo_recursiva com n = 3
####chamada de maximo_recursiva com n = 2
####chamada de maximo_recursiva com n = 1
\rightarrow>>>chamada de maior com x = 213 e y = 4068>>>>chamada de maior com x = 2761 e y = 4068
\rightarrow>>>chamada de maior com x = 8758 e y = 4068>>>>chamada de maior com x = 3056 e y = 8758
\rightarrow>>>chamada de maior com x = 7717 e y = 8758>>>>chamada de maior com x = 5274 e y = 8758
********** maximo dos elementos gerados: 8758
```
Em todos os exemplos acima, a versão recursiva, embora às vezes mais elegante, pois é mais aderente a definição da função, não é mais eficiente que a versão iterativa. Em alguns casos, no entanto, pensar na solução de forma recursiva, facilita muito.

## **Torre de Hanói**

O jogo Torre de Hanói, foi inventado pelo matemático francês Édouard Lucas (1842-1891), é um exemplo de problema que tem uma solução simples na forma recursiva.

O problema consiste em mover n discos empilhados (os menores sobre os maiores), de uma haste de origem, para uma haste de destino, na mesma ordem, respeitando as seguintes regras:

- 1) Apenas um disco pode ser movido por vez
- 2) Não colocar um disco maior sobre um menor
- 3) Pode usar uma haste auxiliar

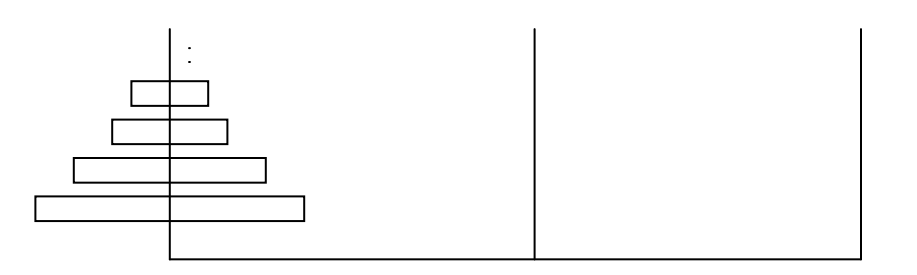

ORIGEM DESTINO AUXILIAR

Por exemplo, uma solução para 2 discos seria:

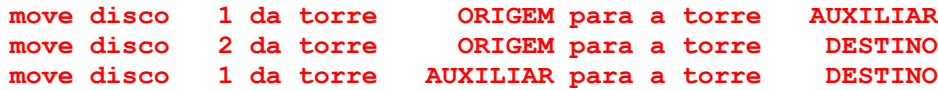

E para 3 discos, uma solução seria:

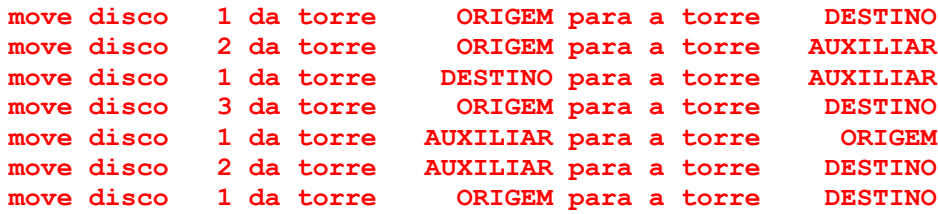

Faça agora para 4 e 5 discos só para ver o trabalho que dá.

Vejamos como seria uma função recursiva para resolver este problema. Supondo que saibamos como mover n-1 discos respeitando as regras acima, vamos então mover n discos:

Mover n discos de ORIGEM para DESTINO, é o mesmo que:

Mover n-1 discos de ORIGEM para AUXILIAR, usando DESTINO como auxiliar Mover disco n de ORIGEM para DESTINO Mover n-1 discos de AUXILIAR para DESTINO, usando ORIGEM como auxiliar

Em qualquer das operações acima, não transgredimos as regras do jogo. Falta a regra de parada que ocorre quando n é 1. Neste caso, basta mover o disco 1 de ORIGEM para DESTINO.

Usando a definição acima a função ficaria:

```
/* Mover N discos da torre a para a torre b usando c como auxiliar */
void hanoi(int n, char a[], char b[], char c[]) {
   if (n == 1) writemove(1, a, b);
    else {hanoi(n - 1, a, c, b)};
         writemove(n, a, b);
         hanoi(n - 1, c, b, a);
     }
}
```
O programa abaixo usa a função hanoi recursiva:

Dado o número de discos n e o nome das torres de origem, destino e auxiliar, resolver o problema das Torres de Hanói para n discos.

```
Algoritmos e Funções Recursivas
Mac115 - ICC - Marcilio – Revisado 22Out11
#include <stdio.h>
void writemove(int k, char origem[], char destino[]) {
   printf("\n move disco %3d da torre %10s para a torre %10s",
            k, origem, destino);
}
void hanoi(int n, char a[], char b[], char c[]) {
    if (n == 1) writemove(1, a, b);
   else {hanoi(n - 1, a, c, b)};
          writemove(n, a, b);
         hanoi(n - 1, c, b, a);
     }
}
int main() {
    int n;
  char origem[10], destino[10], auxiliar[10];
   printf("entre com o numero de discos:");
   scanf("%d", &n);
   printf("entre com os nomes dos discos (origem destino auxiliar):");
  scanf("%s%s%s", origem, destino, auxiliar);
   // chama a função para movimentar os discos
   hanoi(n, origem, destino, auxiliar);
}
entre com o numero de discos:4
entre com os nomes dos discos (origem destino auxiliar):azul amarelo 
vermelho
move disco 1 da torre azul para a torre vermelho
move disco 2 da torre azul para a torre amarelo
move disco 1 da torre vermelho para a torre amarelo
move disco 3 da torre azul para a torre vermelho
move disco 1 da torre amarelo para a torre azul
move disco 2 da torre amarelo para a torre vermelho
                            move disco 1 da torre azul para a torre vermelho
 move disco 4 da torre azul para a torre amarelo
 move disco 1 da torre vermelho para a torre amarelo
move disco 2 da torre vermelho para a torre azul
move disco 1 da torre amarelo para a torre azul
move disco 3 da torre vermelho para a torre amarelo
move disco 1 da torre azul para a torre vermelho
move disco 2 da torre azul para a torre amarelo
move disco 1 da torre vermelho para a torre amarelo
```
Exercício: Mostre que para N discos, o algoritmo acima precisa de  $2^N$ -1 movimentos.